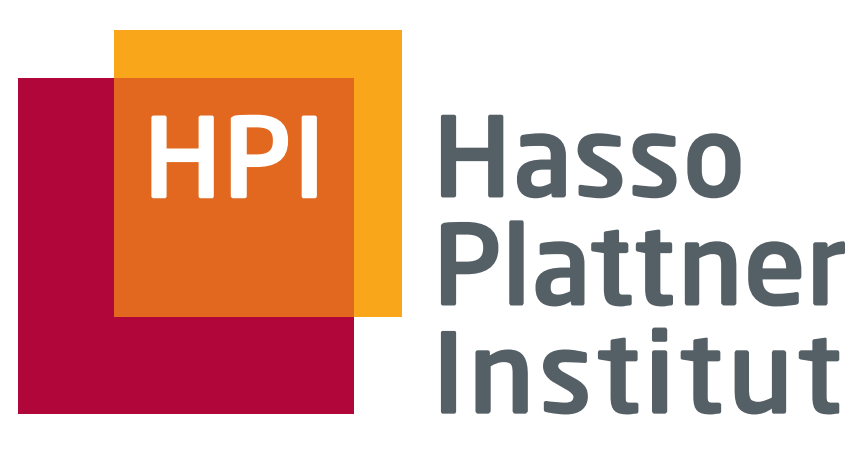

IT Systems Engineering | Universität Potsdam

Datenbanksysteme I Anfragebearbeitung und -optimierung

9.1.2008 Felix Naumann

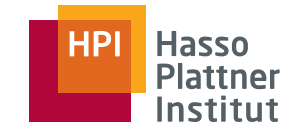

2

- Anfragen sind deklarativ.
	- □ SQL, Relationale Algebra
- Anfragen müssen in ausführbare (prozedurale) Form transformiert werden.
- Ziele
	- □ "QEP" prozeduraler Query Execution Plan
	- □ Effizienz
		- ◊ Schnell
		- ◊ Wenig Ressourcenverbrauch (CPU, I/O, RAM, Bandbreite)

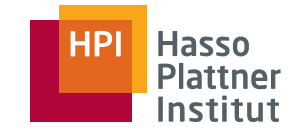

# Ablauf der Anfragebearbeitung

1. Parsing

3

- □ Parsen der Anfrage (Syntax)
- □Überprüfen der Elemente ("Semantik")
- □ Parsebaum
- 2. Wahl des logischen Anfrageplans
	- □ Baum mit logischen Operatoren
	- □ Potentiell exponentiell viele
	- □ Wahl des optimalen Plans
		- ◊ Logische Optimierung
		- ◊ Regelbasierter Optimierer
		- ◊ Kostenbasierter Optimierer
- 3. Wahl des physischen Anfrageplans
	-
	- □ Programm mit physischen Operatoren
		- ◊ Algorithmen
		- ◊ Scan Operatoren
	- □ Wahl des optimalen Plans
		- ◊ physische Optimierung

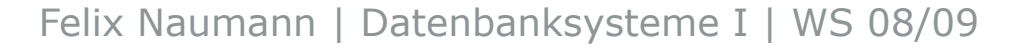

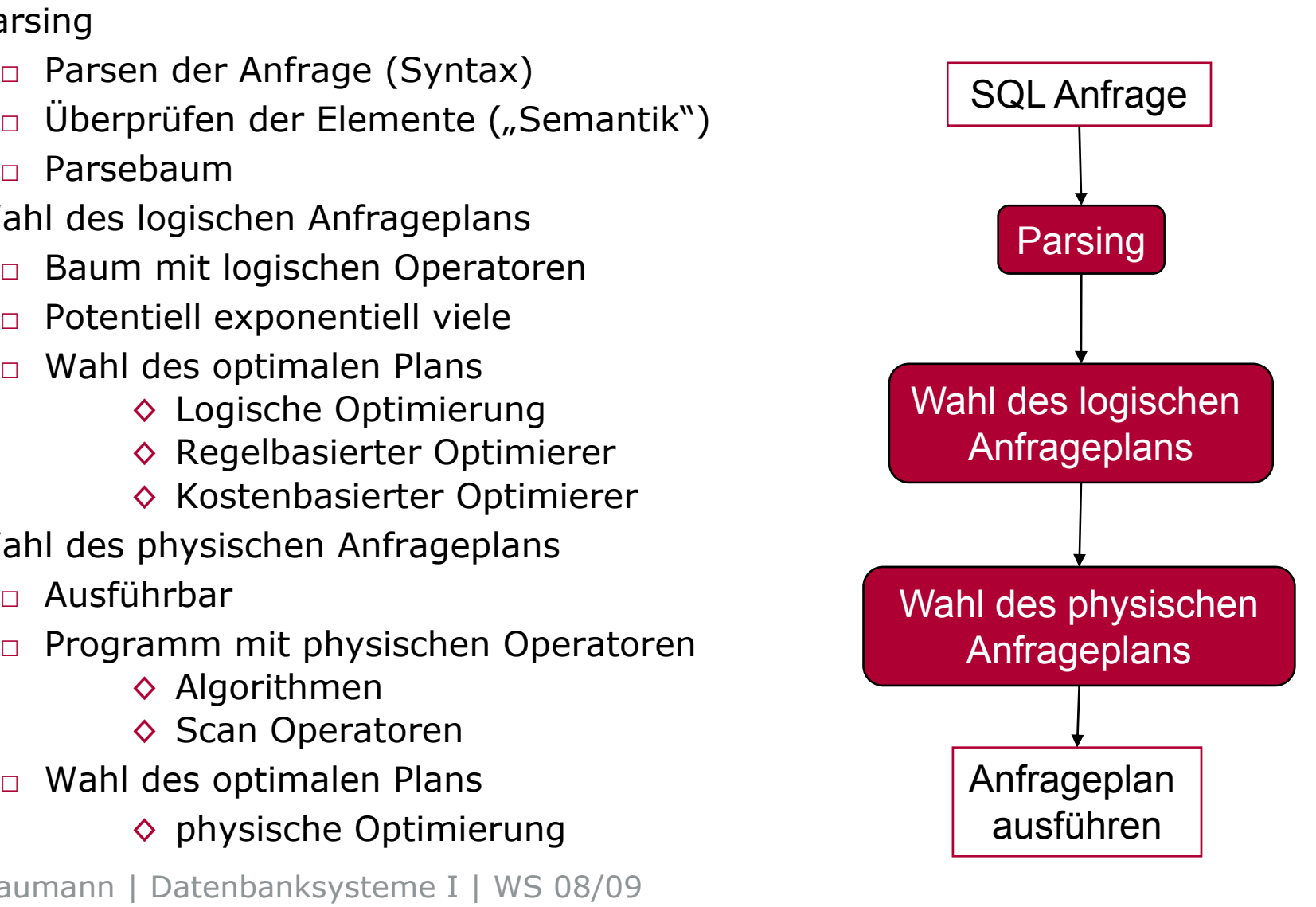

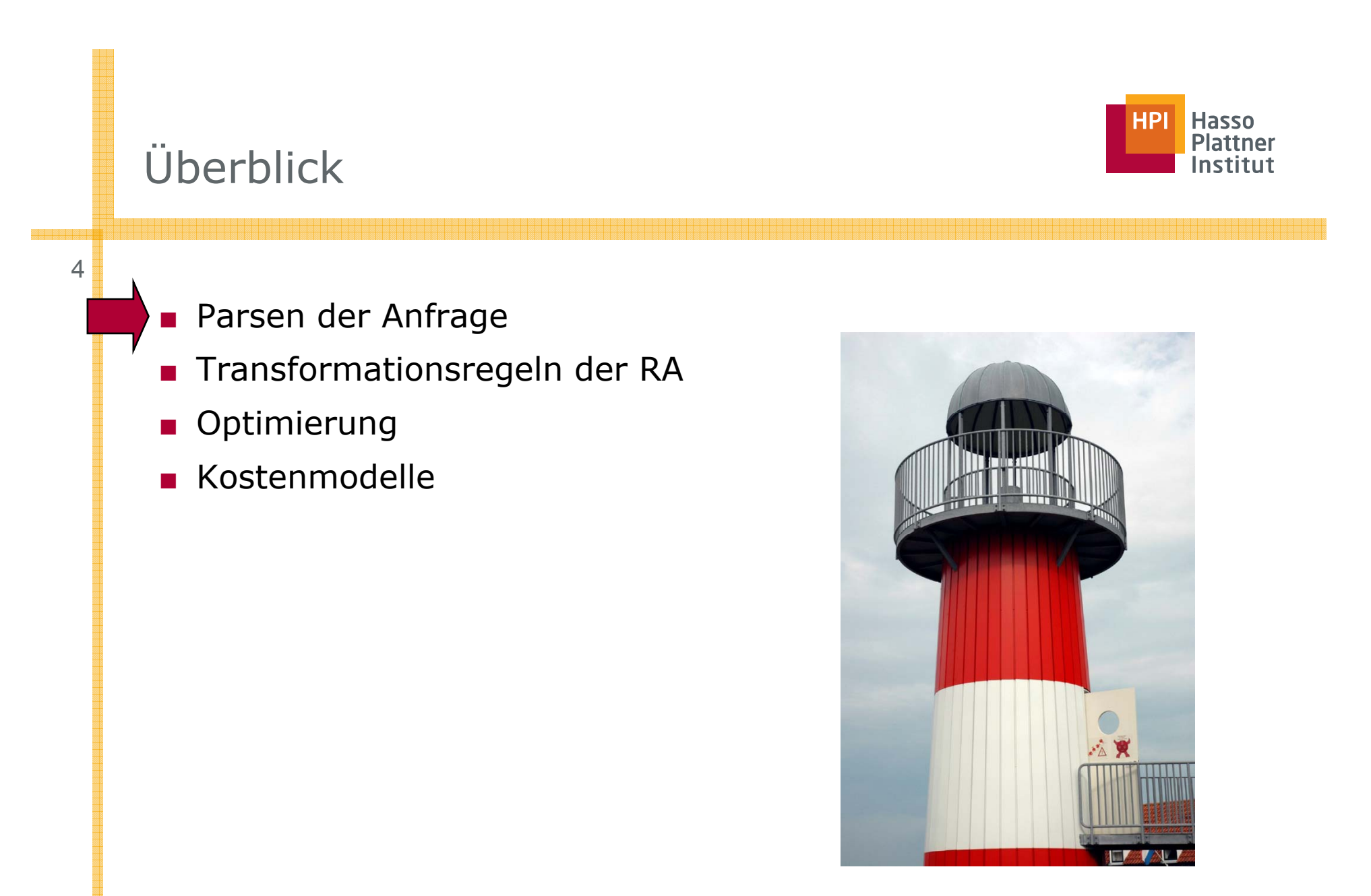

*Hinweis: Kapitel 16 im Lehrbuch*

## Syntaxanalyse

5

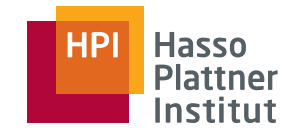

Aufgabe: Umwandlung einer SQL Anfrage in einen Parsebaum.

- Atome (Blätter)
	- $\Box$  Schlüsselworte
	- □ Konstanten
	- □ Namen (Relationen und Attribute)
	- □ Syntaxzeichen
	- □ Operatoren
- Syntaktische Kategorien
	- □ Namen für Teilausdrücke einer Anfrage

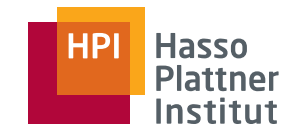

■ Anfragen

6

- □ $\langle$ Anfrage $>$  :: =  $\langle$ SFW $>$
- □ <Anfrage> :: = ( <SFW> )
- □ Mengenoperatoren fehlen
- ■SFWs
	- □ <SFW> ::= SELECT <SelListe> FROM <FromListe> WHERE <Bedingung>
	- □ Gruppierung, Sortierung etc. fehlen
- Listen
	- □ <SelListe> ::= <Attribut>, <SelListe>
	- □ <SelListe> ::= <Attribut>
	- □ <FromListe> ::= <Relation>, <FromListe>
	- □ <FromListe> ::= <Relation>
- Bedingungen (Beispiele)
	- □<Bedingung> ::= <Bedingung> AND <Bedingung
	- □ <Bedingung> ::= <Tupel> IN <Anfrage>
	- □ $\leq$ Bedingung $>$  ::=  $\leq$ Attribut $>$  =  $\leq$ Attribut $>$
	- □<Bedingung> ::= <Attribut> LIKE <Muster>
- ■<Tupel>, <Attribut>, <Relation>, <Muster> nicht durch grammatische Regel definiert
- Vollständig z.B. hier: http://docs.openlinksw.com/virtuoso/GRAMMAR.html

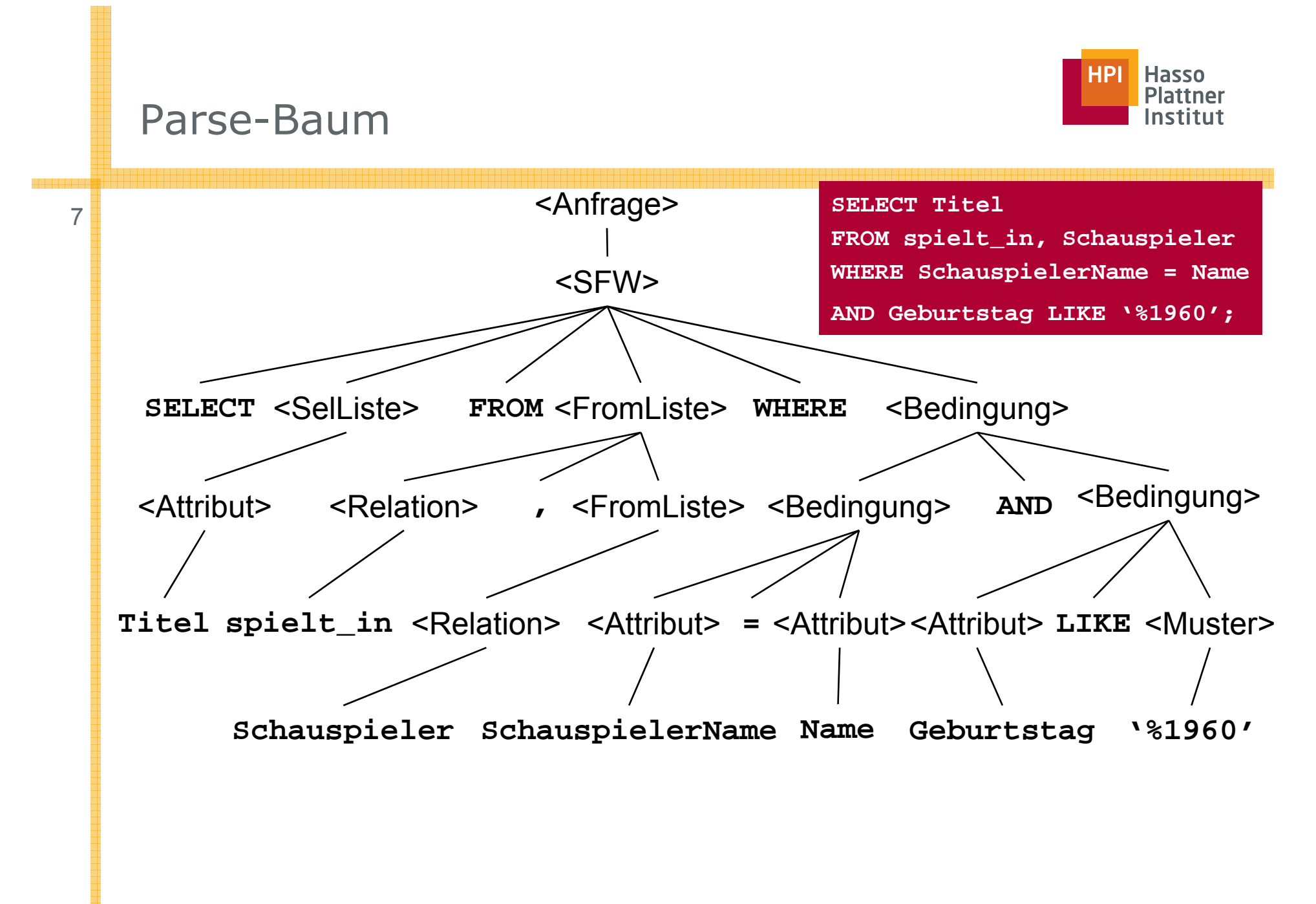

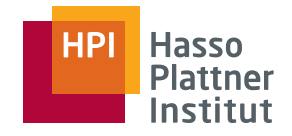

Während der Übersetzung semantische Korrektheit prüfen

- Existieren die Relationen und Sichten der FROM Klausel?
- Existieren die Attribute in den genannten Relationen?
	- □ Sind sie eindeutig?
- Korrekte Typen für Vergleiche?
- Aggregation korrekt?
- ...

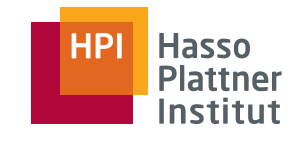

#### Vom Parse-Baum zum Operatorbaum

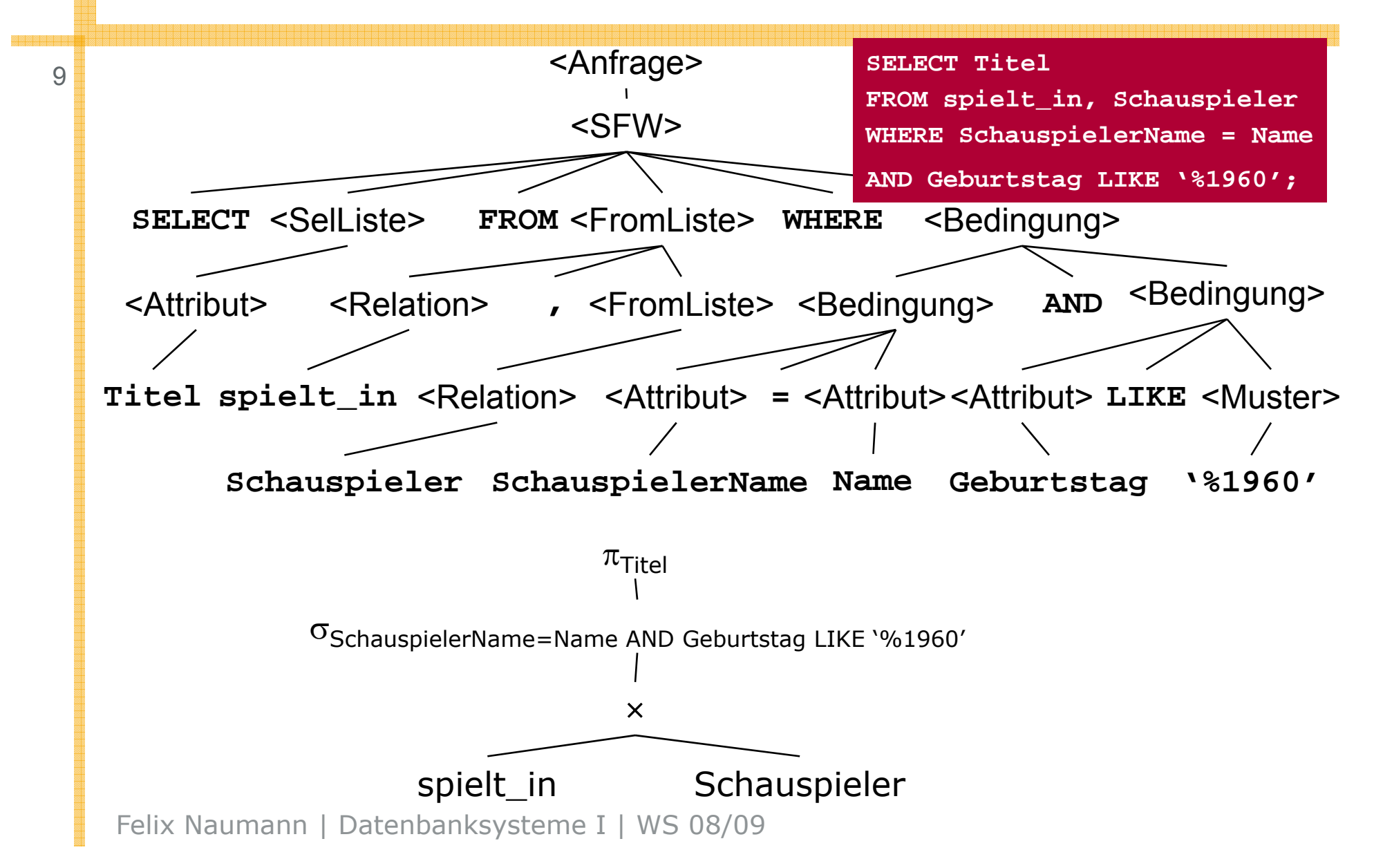

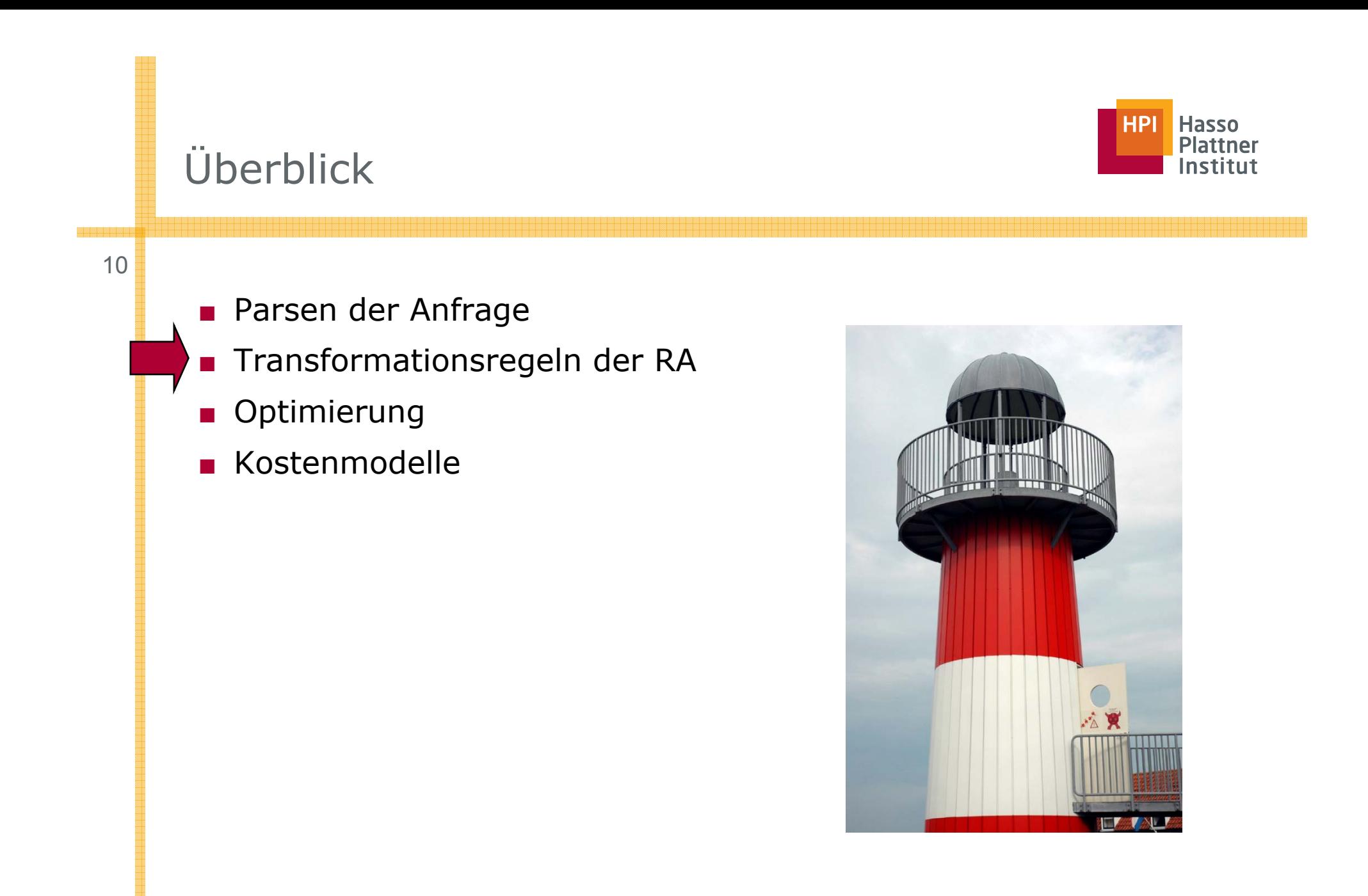

## Anfragebearbeitung – Transformationsregeln

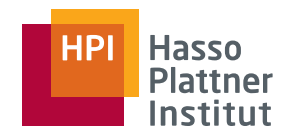

■ Transformation der internen Darstellung

- □ Ohne Semantik zu verändern
- □ Zur effizienteren Ausführung
	- ◊ Insbesondere: Kleine Zwischenergebnisse
- Äquivalente Ausdrücke
	- □ Zwei Ausdrücke der relationalen Algebra heißen äquivalent, falls
		- ◊ Gleiche Operanden (= Relationen)
		- ◊ Stets gleiche Antwortrelation

Stets: Für jede mögliche Instanz der Datenbank

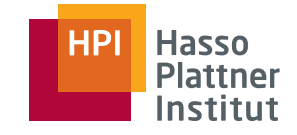

#### Anfragebearbeitung – Beispiel

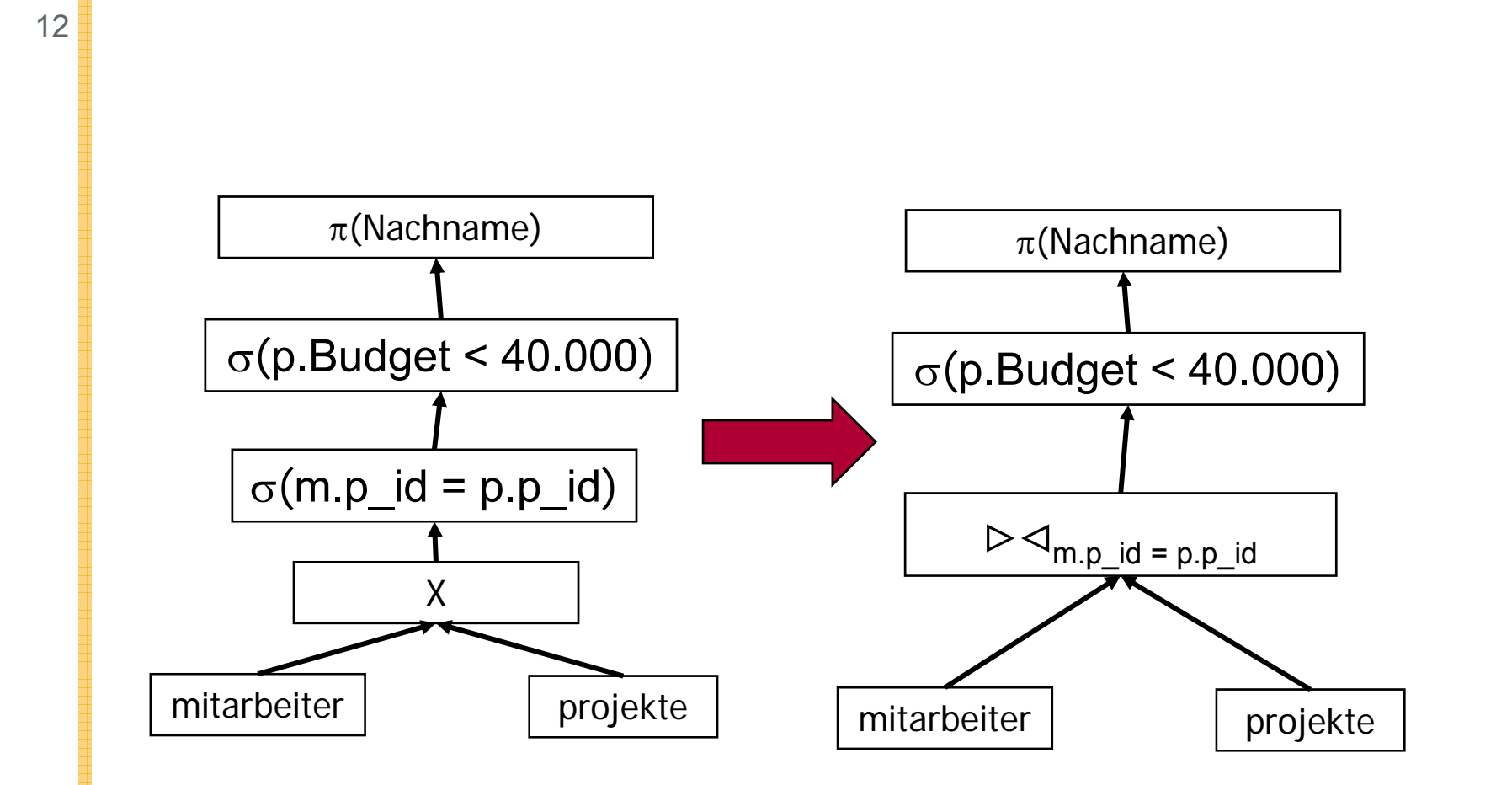

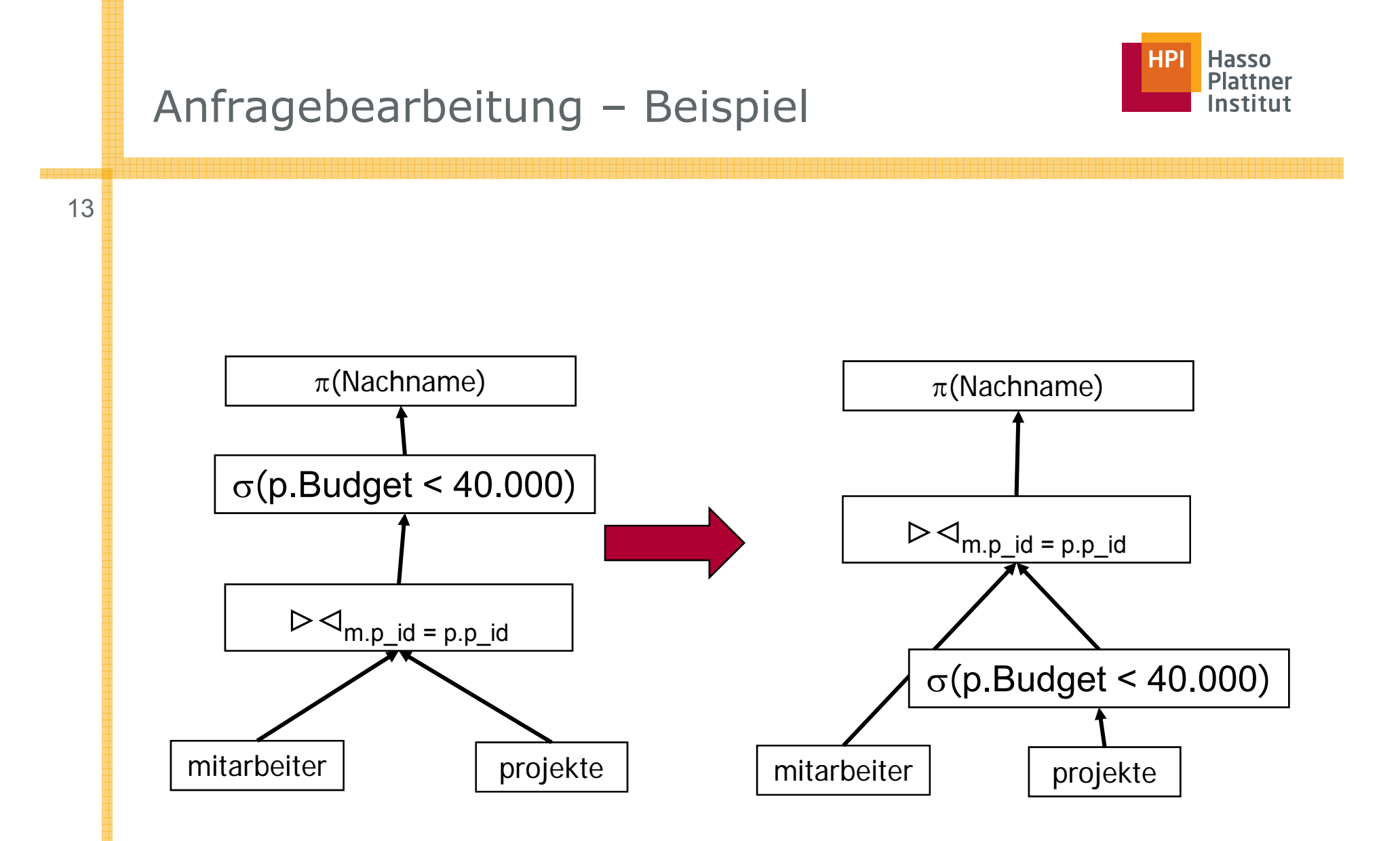

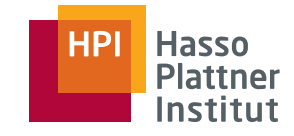

## Kommutativität und Assoziativität

14

\n- ■ 
$$
\times
$$
 ist kommutativ und associativ
\n- □  $R \times S = S \times R$
\n- □  $(R \times S) \times T = R \times (S \times T)$
\n- □  $\cup$  ist kommutativ und associativ
\n- □  $R \cup S = S \cup R$
\n- □  $(R \cup S) \cup T = R \cup (S \cup T)$
\n- □  $\cap$  ist kommutativ und associativ
\n- □  $R \cap S = S \cap R$
\n- □  $(R \cap S) \cap T = R \cap (S \cap T)$
\n- □  $\wedge$  ist kommutativ und associativ
\n- □  $R \bowtie S = S \bowtie R$
\n- □  $(R \bowtie S) \bowtie T = R \bowtie (S \bowtie T)$
\n

Gilt jeweils für Mengen und Multimen gen g

Ausdrücke können in beide Richtungen verwendet werden.

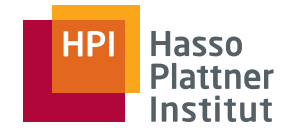

#### Weitere Regeln

15

□ Selektion  $\sigma$   $\sigma_{\rm c1~AND~c2}$ (R) =  $\sigma_{\rm c1}(\sigma_{\rm c2}~({\rm R}))$   $\qquad \quad \sigma$   $\pi_{\rm L}({\rm R}~\bowtie~{\rm S})$  =  $\pi_{\rm L}(\pi_{\rm M}({\rm R})$   $\bowtie$  $\Box$   $\sigma_{\rm c1~OR~c2}({\rm R}$  ) =  $\sigma_{\rm c1}({\rm R})$   $\cup$   $\sigma_{\rm c2}$ (R) ◊ Nicht bei Multimengen  $\Box$  σ<sub>c1</sub>(σ<sub>c2</sub>(R)) = σ<sub>c2</sub>(σ<sub>c1</sub>(R))  $\sigma_{\rm c}({\rm R} \; \Phi \; {\rm S}) \equiv (\sigma_{\rm c} \; ({\rm R})) \; \Phi \; (\sigma_{\rm c} \qquad \qquad \pi_{\rm N}({\rm S}))$ (S))  $\Diamond \Phi \in \{\cup, \cap, -\}$  $\Box$   $\sigma_{\rm c}({\sf R}\; \Phi\; {\sf S})$   $\equiv$   $(\sigma_{\rm c}\; ({\sf R}))\; \Phi\; {\sf S}$ 

- □ Projektion
- $\Box$   $\pi_{\mathsf{L}}(\mathsf{R}\Join \mathsf{S}) = \pi_{\mathsf{L}}(\mathsf{S})$  $\pi_N(S)$

$$
\Box \pi_{L}(R \bowtie_{C} S) =
$$
  

$$
\pi_{L}(\pi_{M}(R) \bowtie_{C} \pi_{N}(S))
$$

$$
\pi_{L}(R \times S) = \pi_{L}(\pi_{M}(R) \times \pi_{N}(S))
$$

$$
\Box \pi_{L}\sigma_{C}(R)) = \pi_{L}(\sigma_{C}(\pi_{M}(R)))
$$

Felix Naumann | VL Datenbanksysteme II | SS 07 3.4.2006

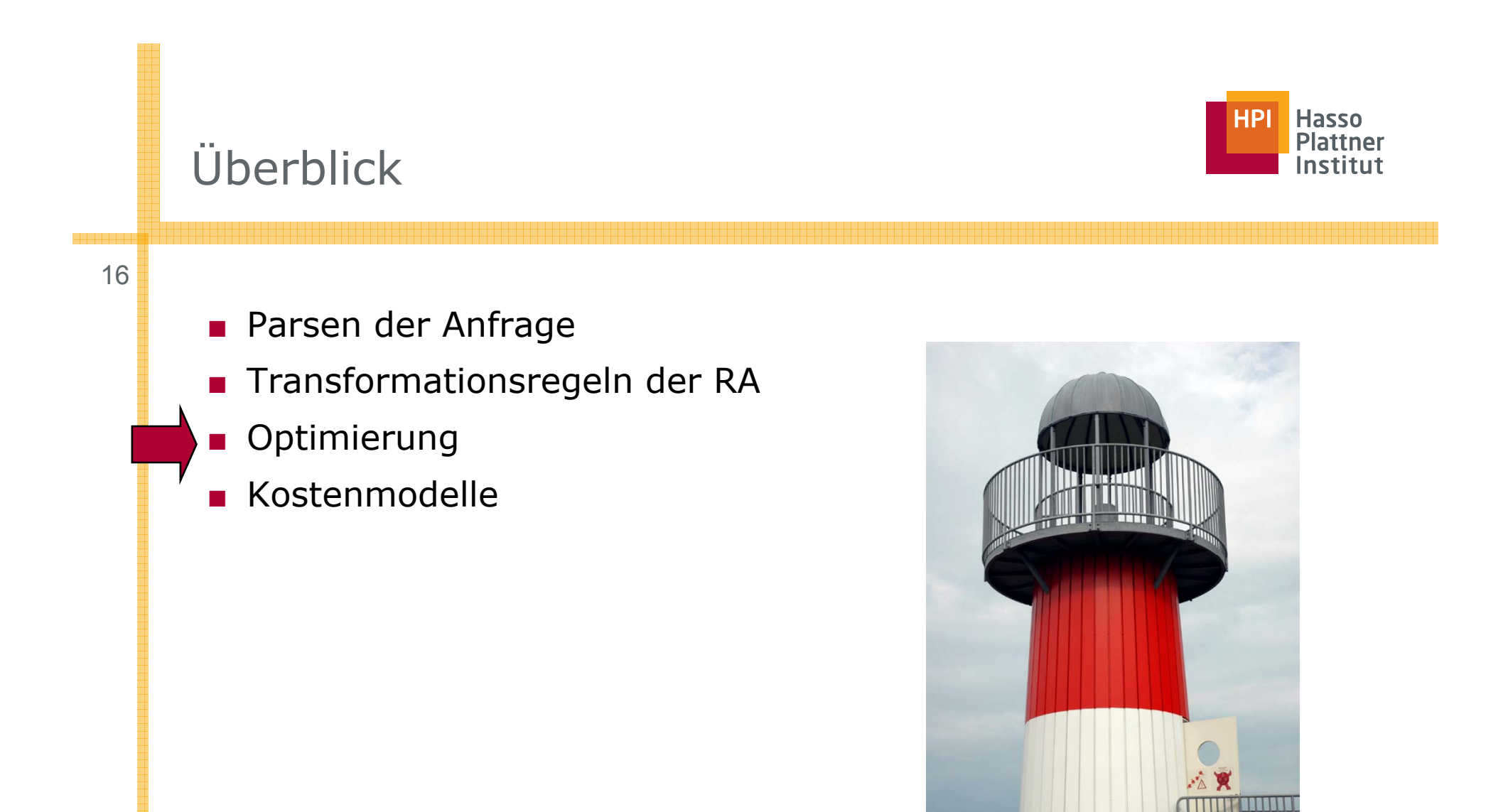

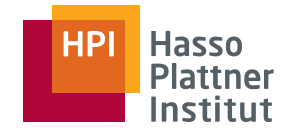

■ High-level SQL (deklarativ nicht prozedural)

□ "was", nicht "wie".

17

- Das "wie" bestimmt sich aus der Abbildung der mengenorientierten Operatoren auf die Schnittstellen-Operatoren der internen Ebene.
	- □ Zugriff auf Datensätze in Dateien, Einfügen/Entfernen interner Datensätze, Modifizieren interner Datensätze
- Zu einem "was" kann es zahlreiche "wie's" geben.
	- □ Äquivalenzerhaltende Transformationen
- Im Allgemeinen wird nicht die optimale Auswertungsstrategie gesucht, sondern eine einigermaßen effiziente Variante.
	- □ Ziel: "Avoid the worst case"

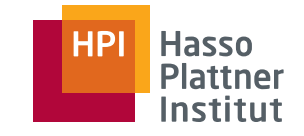

Regelbasierte Optimierung

18

- Fester Regelsatz schreibt Transformationen gemäß der genannten Regeln vor.
- Prioritäten unter den Regeln
	- □ Heuristik

Kostenbasierte Optimierung

- Kostenmodell
- Transformationen um Kosten zu verringern
- Bestimmung des optimalen Plans
	- □Bestimmung der optimalen Joinreihenfolge

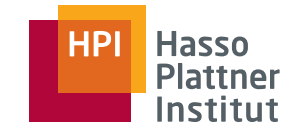

- Logische Optimierung
	- $\Box$  Jeder Ausdruck kann in viele verschiedene, semantisch äquivalente Ausdrücke umgeschrieben werden.
	- □Wähle den (hoffentlich) besten Ausdruck (=Plan, QEP)
- Physische Optimierung
	- □ Für jede relationale Operation gibt es viele verschiedene Implementierungen.
	- □ Zugriff auf Tabellen
		- ◊ Scan, verschiedene Indizes, sortierter Zugriff, …
	- $\Box$  Joins
		- $\diamond$  Nested loop, sort-merge, hash, ...
	- □Wähle für jede Operation die (hoffentlich) beste Implementierung
- Abhängigkeit beider Probleme!

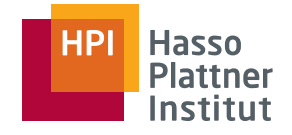

## Logische Optimierung

Grundsätze der logischen Optimierung

- Selektionen können so weit wie möglich im Baum nach unten geschoben werden.
	- □Manchmal lohnt es sich, sie nach oben zu schieben
- Selektionen mit **AND** können aufgeteilt und separat verschoben werden.
- ■ Projektionen können so weit wir möglich im Baum nach unten verschoben werden,
	- □ bzw. neue Projektionen können eingefügt werden.
- ■ Duplikateliminierung kann manchmal entfernt werden oder verschoben werden.
- ■ Kreuzprodukte können mit geeigneten Selektionen zu einem Join zusammengefasst werden.

Noch nicht hier erwähnt: Suche nach der optimalen Joinreihenfolge

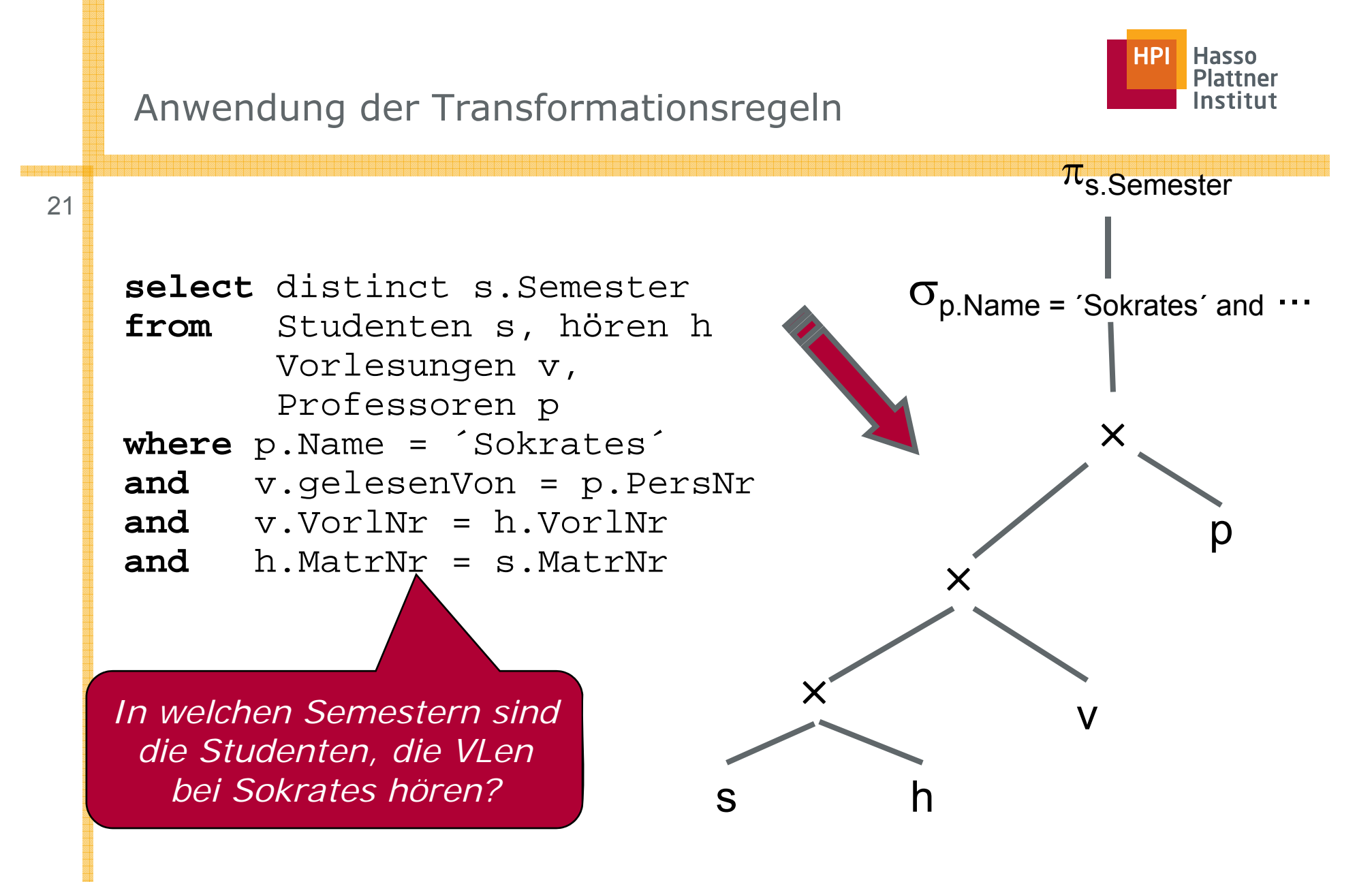

*Folie: Prof. Alfons Kemper, TU München*

## Aufspalten der Selektionsprädikate

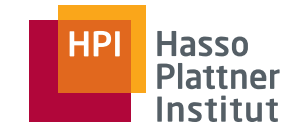

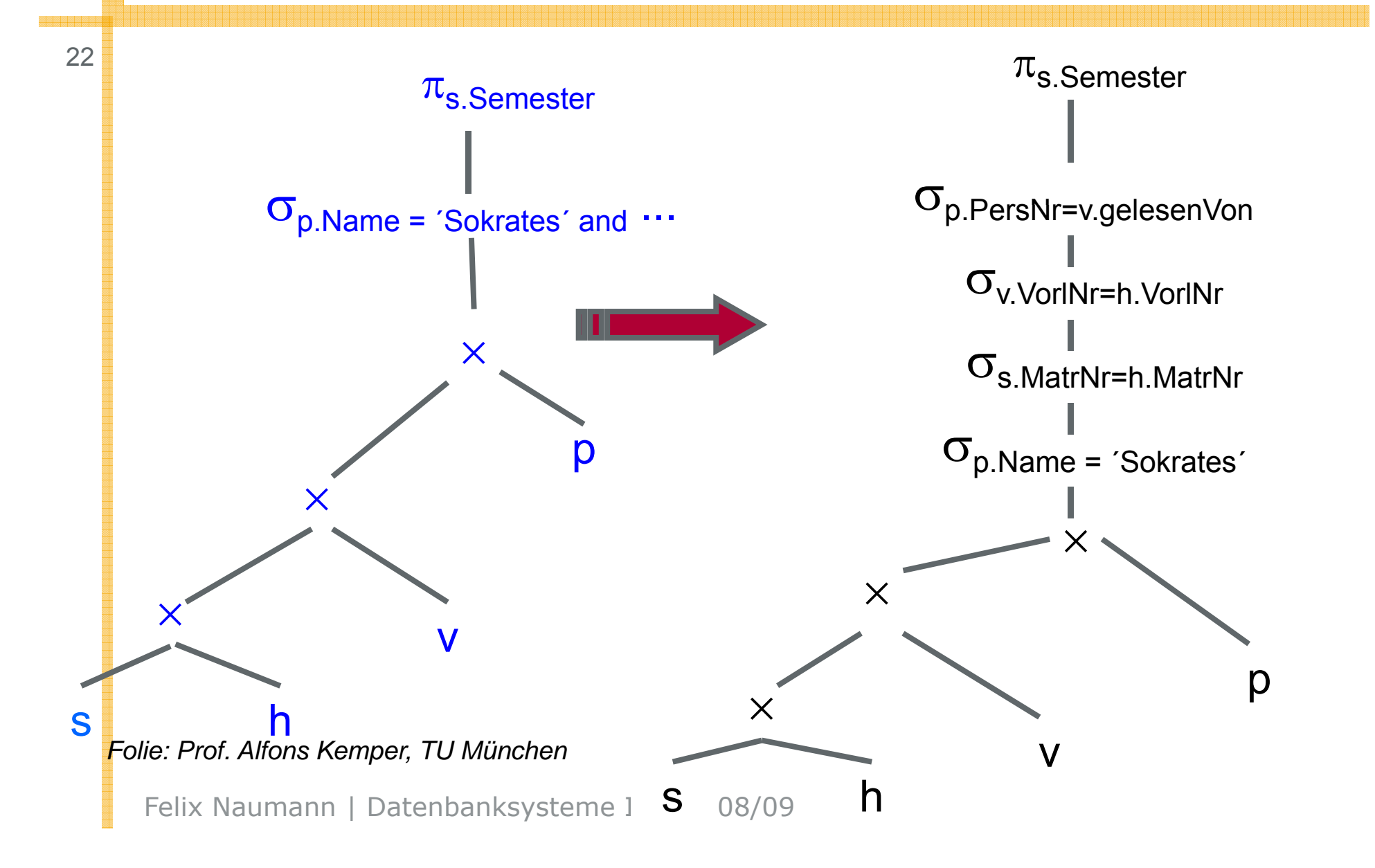

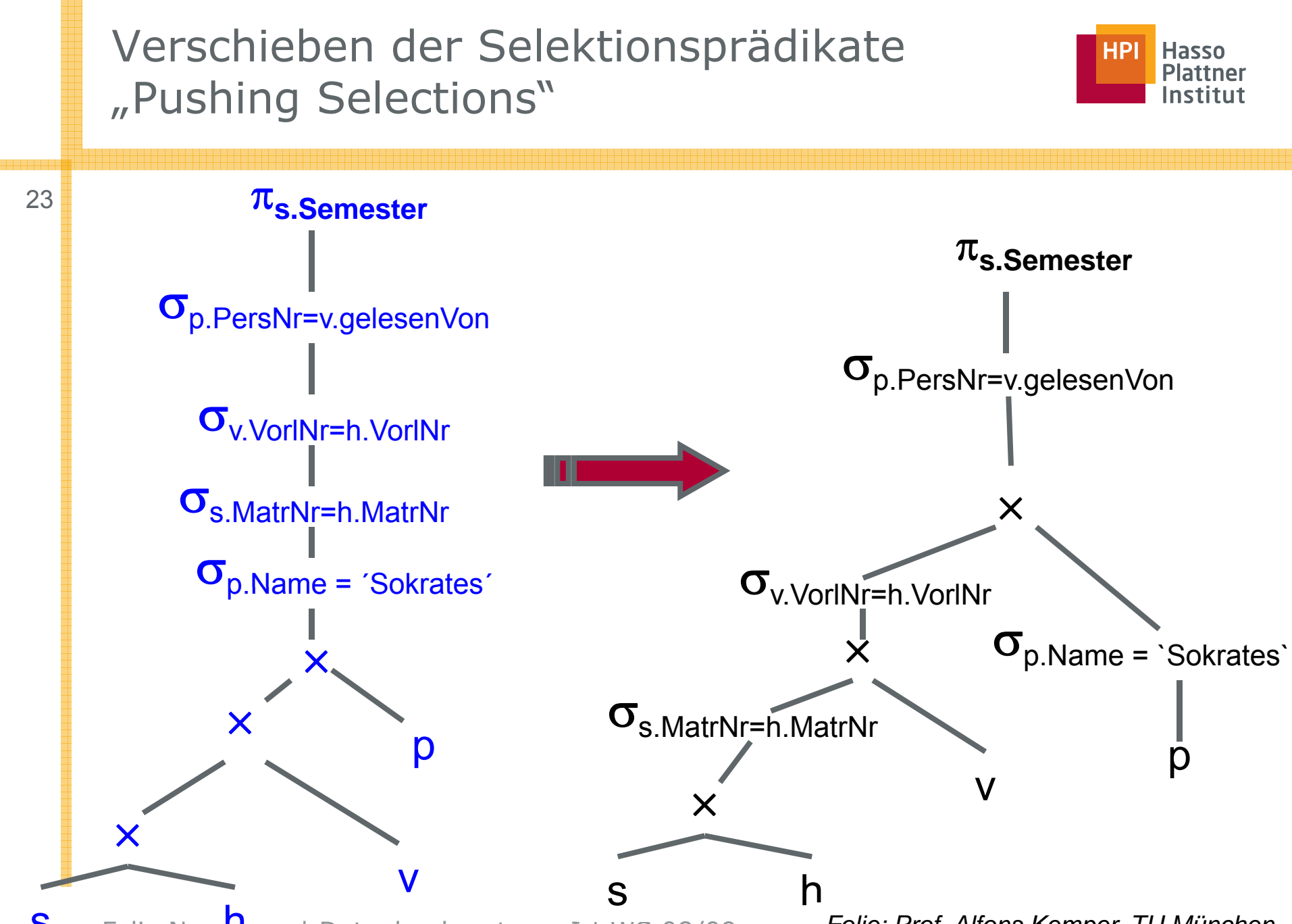

Felix N<sub>i</sub>  $\overline{\mathsf{n}}$  n | Datenbanksysteme I | WS 08/09 s h

*Folie: Prof. Alfons Kemper, TU München*

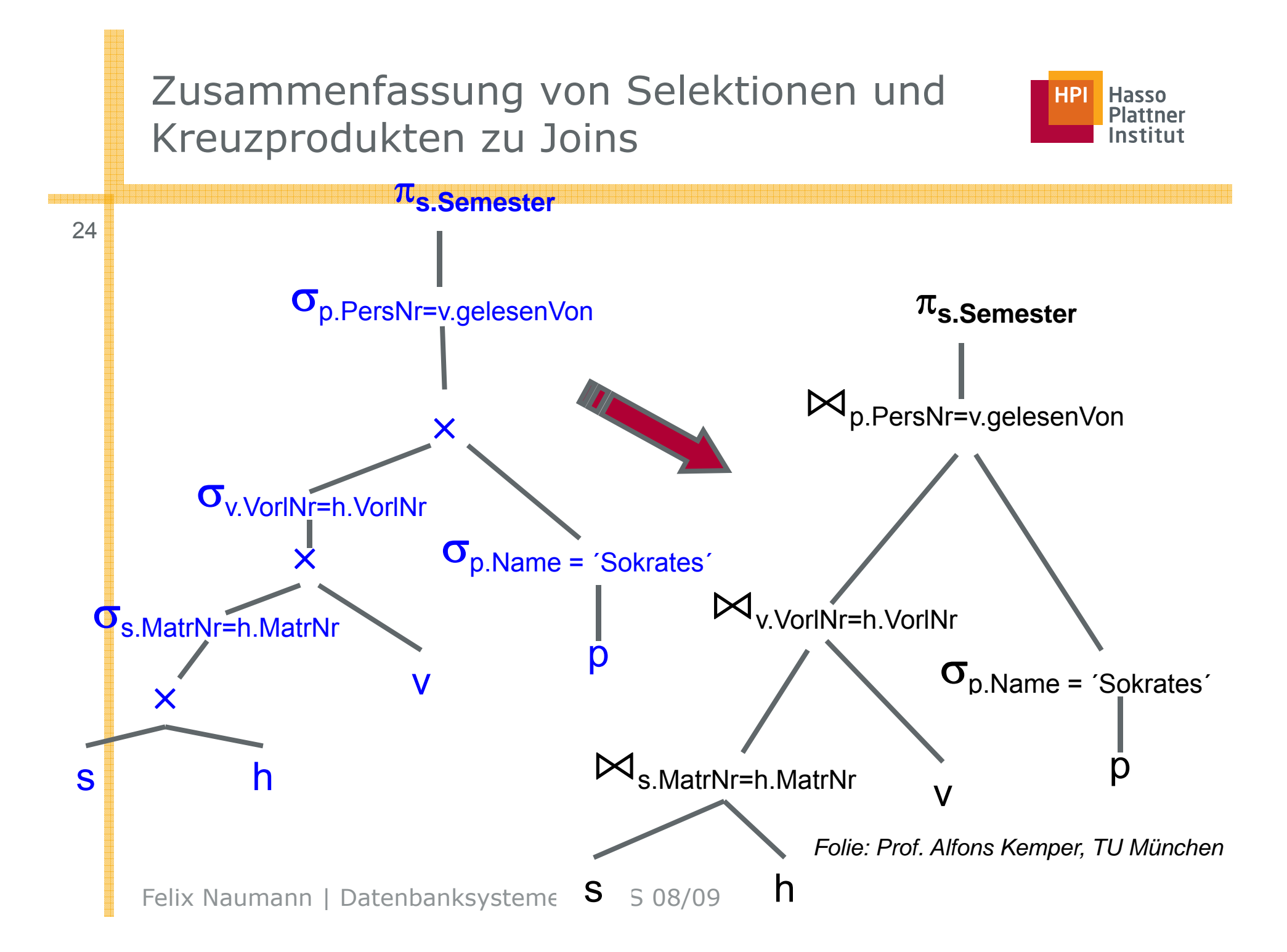

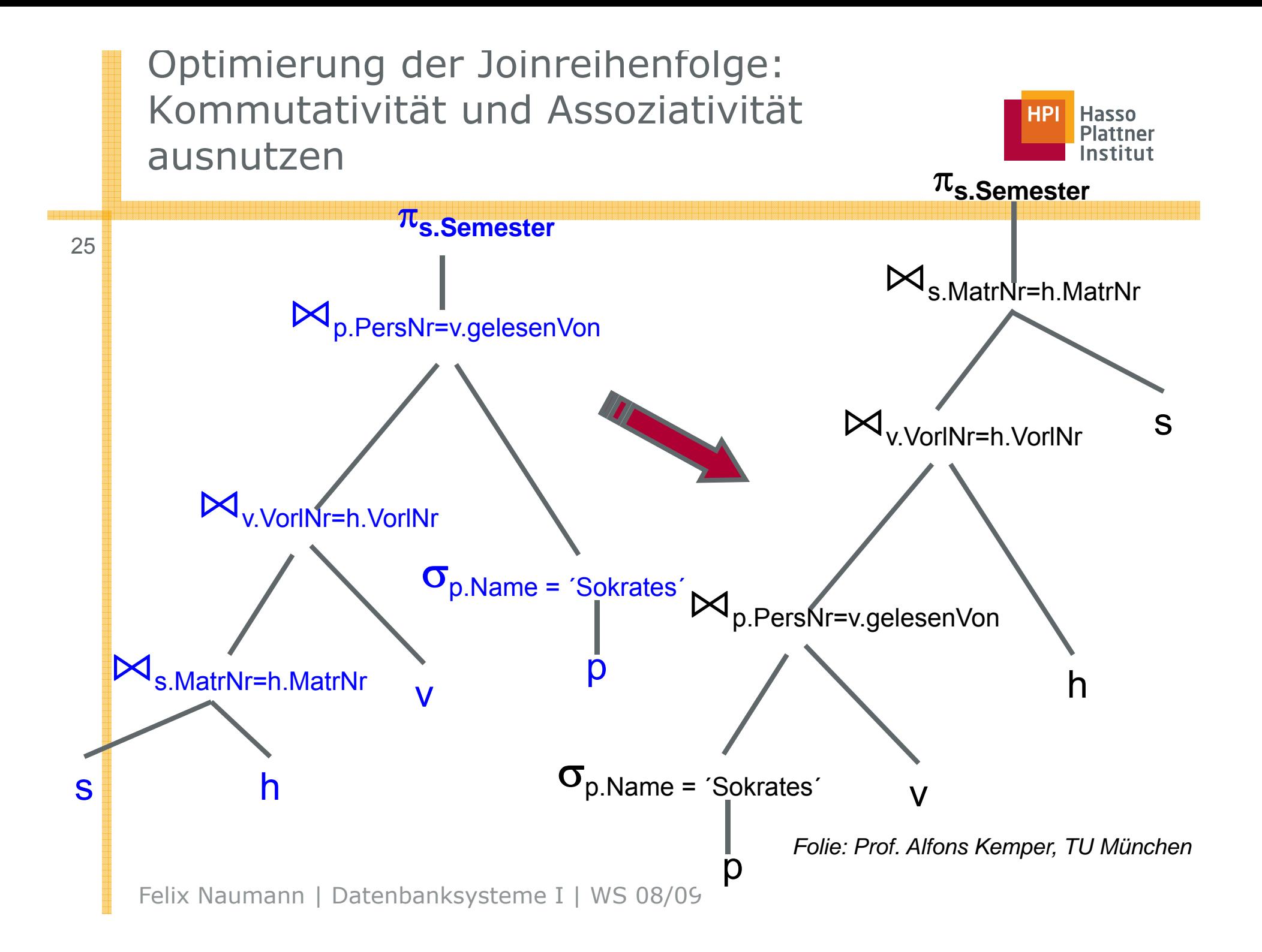

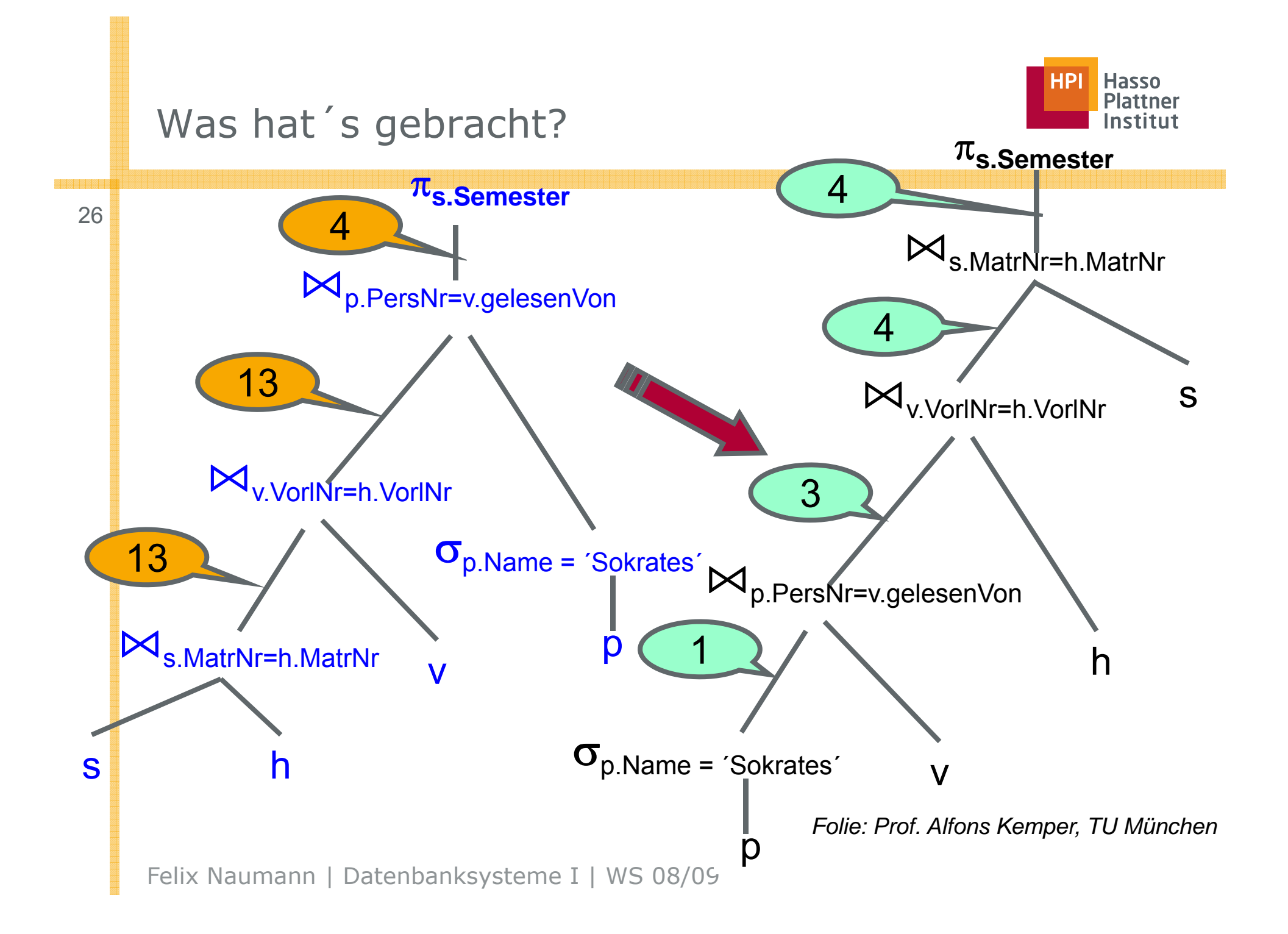

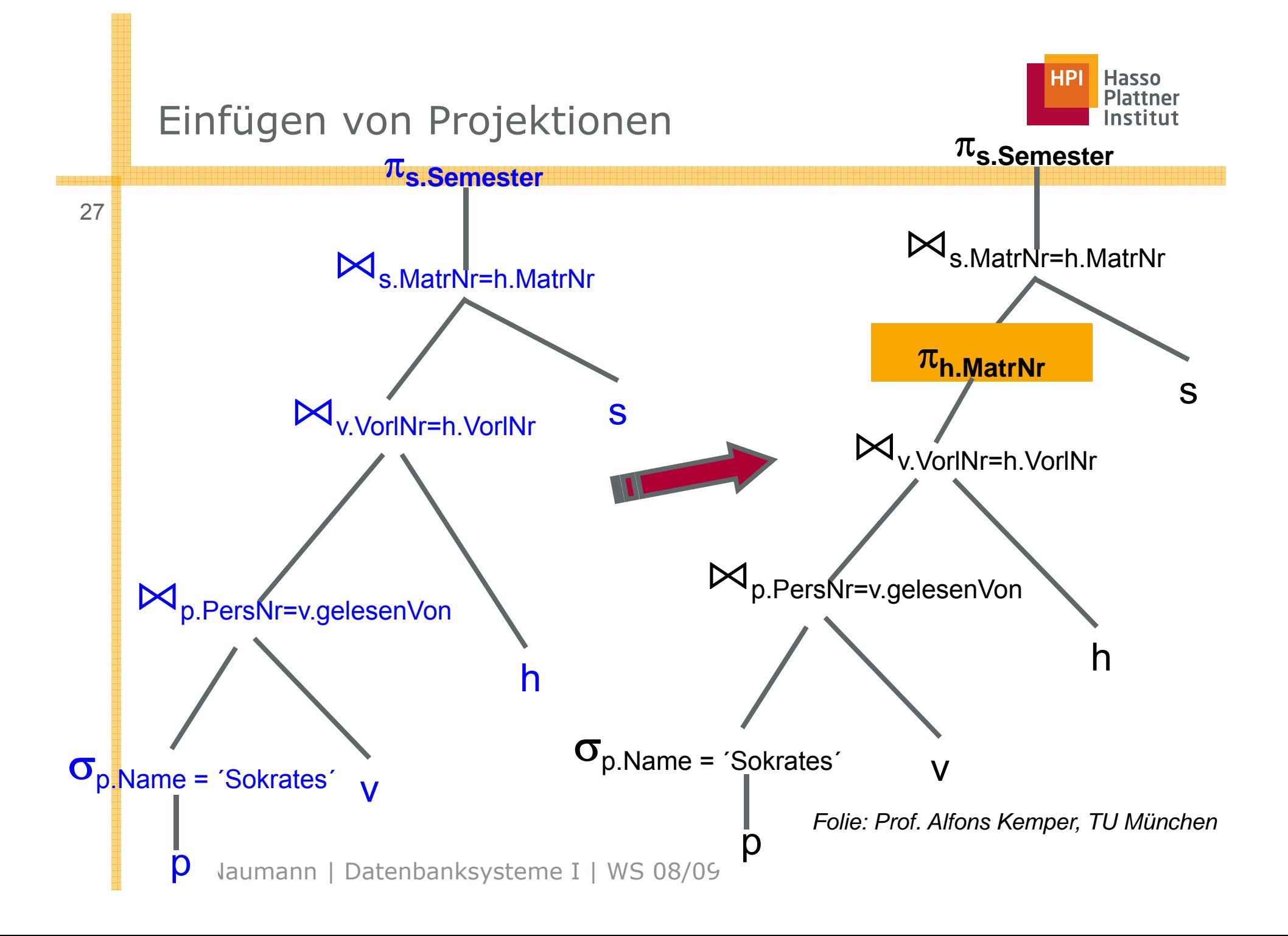

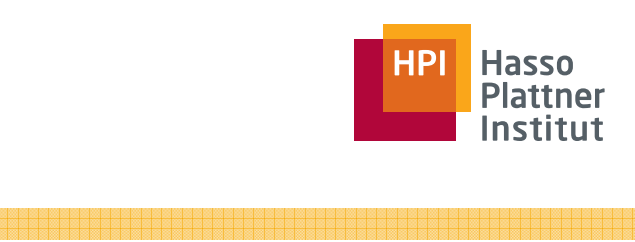

## Überblick

28

- Parsen der Anfrage
- Transformationsregeln der RA
- Optimierung
- Kostenmodelle

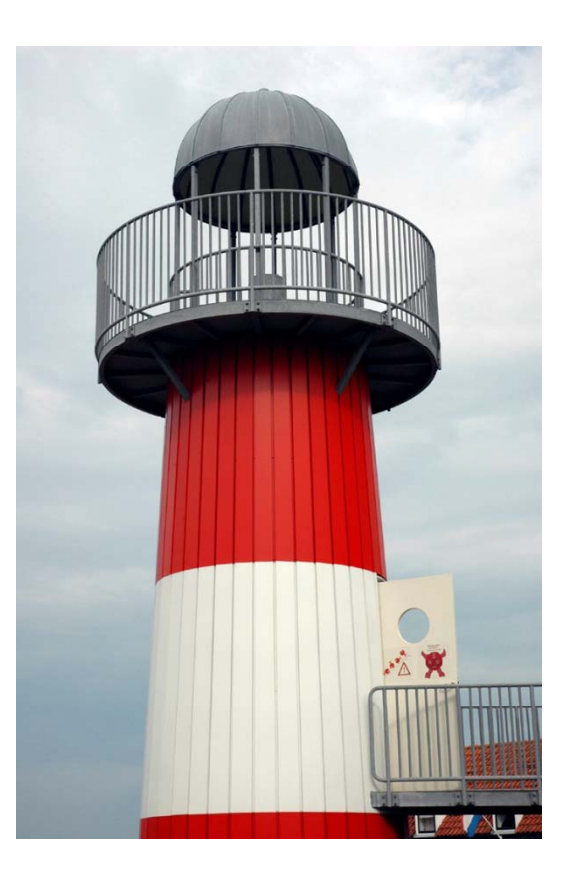

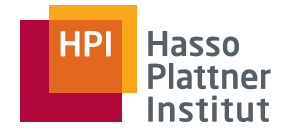

## Kostenbasierte Optimierung

29

- Konzeptionell: Generiere alle denkbaren Anfrageausführungspläne
- Bewerte deren Kosten anhand eines Kostenmodells
	- □Statistiken und Histogramme
	- □ Kalibrierung gemäß verwendeter Rechner
	- □ Abhängig vom verfügbaren Speicher
	- □ Aufwands-Kostenmodell
		- ◊ Durchsatz-maximierend
		- ◊ Nicht Antwortzeit-minimierend
- Führe billigsten Plan aus

Achtung: Nicht zu lange optimieren!

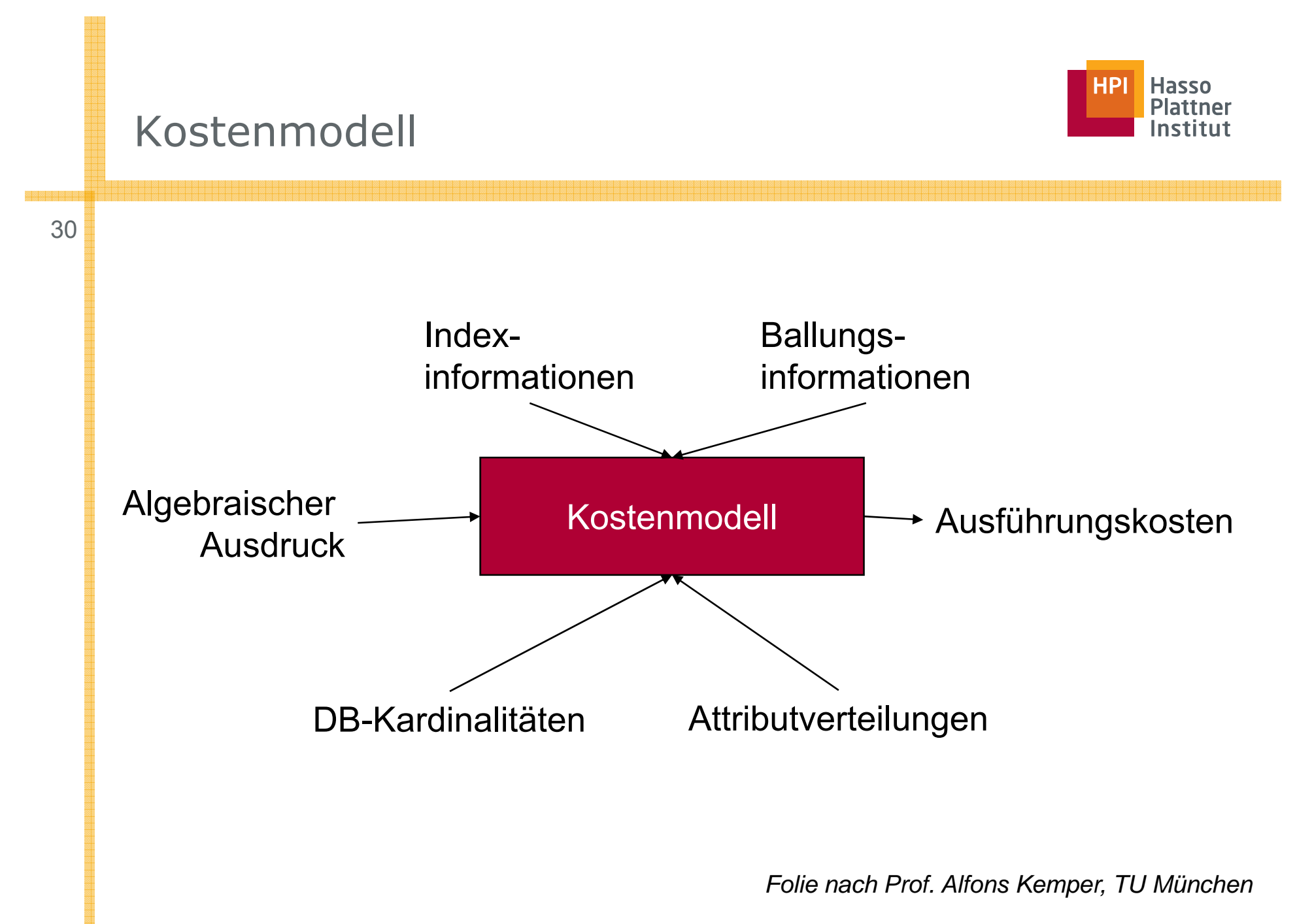

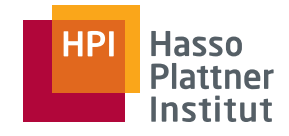

#### Statistiken

31

- Zu jeder Basisrelation
	- □ Anzahl der Tupel
	- □ Tupelgröße
- Zu (jedem) Attribut
	- □ Min / Max
	- □ Werteverteilung (Histogramm)
	- □ Anzahl der distinct Werte
- Zum System
	- □ Speichergröße
	- □ Bandbreite
	- □ I/O Zeiten
	- □ CPU Zeiten
- Problem: Erstellung und Update der Statistiken
- □ $\Box$  Deshalb meist nur explizit/manuell zu initiieren

 $\diamond$  runstats()

#### Kosten von Operationen

■ Projektion:

32

□ Keine Kosten falls mit anderem Operator kombiniert

- Selektion
	- □ Ohne Index: Gesamte Relation von Festplatte lesen
	- □ Mit Baum-Index: Teil des Index von Platte lesen (Baumtiefe) und gesuchte Seite von Platte lesen
	- □ Bei Pipelining: (Fast) keine Kosten
- Join
	- $\textcolor{orange}\textsf{\scriptsize o}$  Je nach Joinalgorithmus
	- □ Nested Loops, Hash-Join, Sort-Merge Join

#### ■ Sortierung: Nicht hier

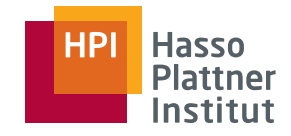

- Wesentliches Kostenmerkmal: Anzahl der Tupel im Input
	- □ Insbesondere: Passt die Relation in den Hauptspeicher?
	- □ Selektion, Projektion, Sortierung, Join
- Output ist Input des nächsten Operators.
- Deshalb: Ein Kostenmodel schätzt u.a. für jede Operation die Anzahl der Ausgabetupel.
	- □ "Selektivität" in Bezug auf Inputgröße
	- □ #Ausgabetupel = #Eingabetupel x Selektivität
	- □ Auch "Selektivitätsfaktor" (*selectivity factor*, sf)

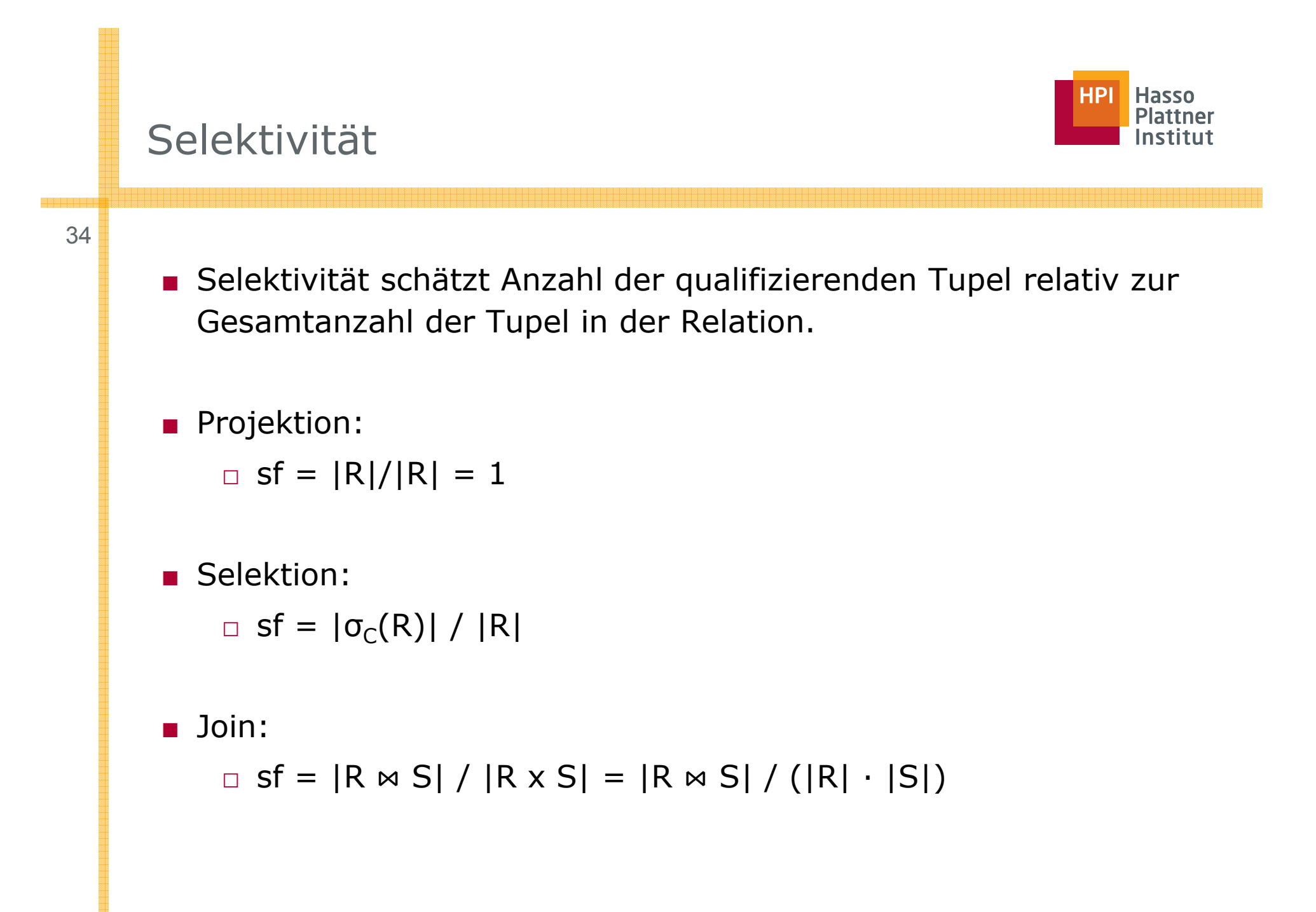

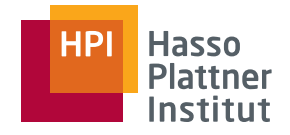

#### Selektivität schätzen

■ Selektion: □ Selektion auf einen Schlüssel:

 $\diamond$  sf = 1 / |R|

□ Selektion auf einen Attribut A mit m verschiedenen Werten:

 $\diamond$  sf = (|R| / m) / |R| = 1/m

◊ Dies ist nur geschätzt!

■ Join

□ Equijoin zwischen R und S über Fremdschlüssel in S

 $\Diamond$  sf = 1/ |R|

 $\diamond$  "Beweis": sf =  $|R \Join S| / (|R| \times |S|) = |S| / (|R| \cdot |S|)$ 

column = value  $F = 1$  / ICARD(column index) if there is an index on column<br>This assumes an even distribution of tuples among the index key values.  $F = 1/10$  otherwise  $column1 = column2$  $F = 1/MAX(TCARDI_{collum1} \text{ index}).$  ICARD(column2 index)) if there are indexes on both column1 and column2 This assumes that each key value in the index with the smaller cardinality has a matching value in the other index.  $F = 1/ICARD(colum-1 index)$  if there is only an index on column-i  $F = 1/10$ otherwise column > value (or any other open-ended comparison)  $F =$  (high key value - value) / (high key value - low key value) Linear interpolation of the value within the range of key values vields F if the column is an arithmetic type and value is known at access path selection time.  $F = 1/3$  otherwise (i.e. column not arithmetic) There is no significance to this number, other than the fact that it is less selective than the guesses for equal predicates for which there are no indexes, and that it is less than 1/2. Wе hypothesize that few queries use predicates that are satisfied by more than half the tuples. column BETWEEN value1 AND value2  $F = (value2 - value1)$  / (high key value - low key value) A ratio of the BETWEEN value range to the entire key value range is used as the selectivity factor if column is arithmetic and both value1 and value2 are known at access path selection.  $F = 1/4$  otherwise Again there is no significance to this choice except that it is between the default selectivity factors for an equal predicate and a range predicate. Felix Naumann | Datenbanksysteme I | WS 08/09

37

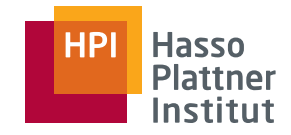

■ Diverse Algorithmen für einzelne Operatoren

- □ Insbesondere Join und Sortierung
- Kostenmodelle/Kostenschätzung genauer
- Optimale Joinreihenfolge: Dynamische Programmierung
- Physische Anfragepläne / Pipelining

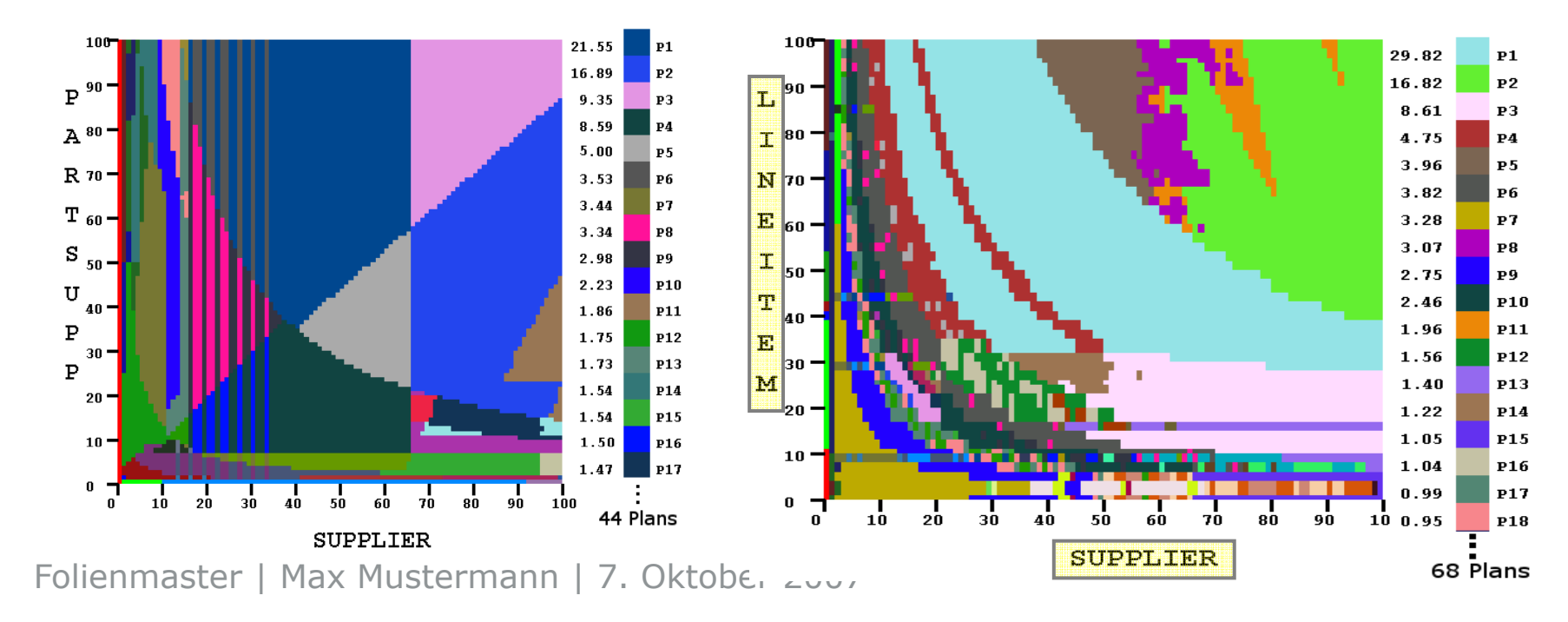